**AutoCAD Crack With Registration Code X64 [Latest 2022]**

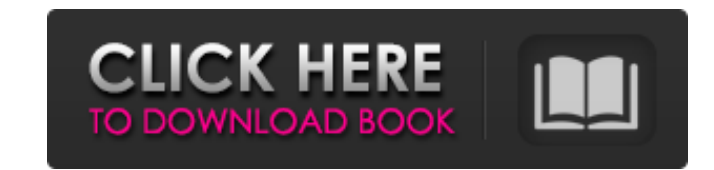

## **AutoCAD Crack+ With Product Key Download (Latest)**

What can AutoCAD For Windows 10 Crack do? Create and modify 2D and 3D drawings. Display 2D and 3D drawings. Symbols, dimensions, and other objects. Set options for commands, layer visibility, and other drawing options. Mov numbers. View properties, including options for major and minor axis, angle, and other properties of objects. Draw basic and solid shapes, lines, splines, arcs, 2D polygons, and curves, and modify their properties. Add or Create and manipulate annotations on drawings. Import 3D models. View, edit, and modify 3D models. Draw and modify a surface with a mesh. Apply a material to a surface. Create and modify blocks, sketches, and other 3D mode and modify documents, including tables, headers, footers, and other objects. Combine drawings in a layout. Draw and link to electronic data. Edit and manipulate Word documents, Excel spreadsheets, and other text-based docu and organizational charts. Track projects and related items. Develop and distribute AutoCAD For Windows 10 Crack programming. What do I need to run AutoCAD? To run AutoCAD, you will need: Processor Operating system Memory or later is required. AutoCAD 2000 and earlier is no longer supported. To check which version of AutoCAD is compatible with your operating system, see Compatibility checker. You can download a trial version of AutoCAD for license before you can access AutoCAD and use its features. While you can buy or download additional versions of Auto

#### **AutoCAD Crack+ With License Key (Latest)**

AutoCAD Cracked Version supports the proprietary DRW technology to integrate CAD applications with external data and systems. DRW is a trademark of Autodesk Inc., a software company that was acquired by Autodesk in 2007. I programs. Historical timeline 1982 - Autodesk 1.0 is released and used to draw 3D solids in 2D space 1987 - Autodesk releases AutoCAD Activation Code 1992 - Autodesk released AutoCAD Cracked Accounts LT 1995 - First AutoCA SLD/MDF file format, and AutoCAD Scripting 1997 - AutoCAD R15 releases 1997 - Releases of AutoCAD LT, Version Control, and Alias Manager 1998 - Releases of AutoCAD, Structural, Map 3D and Map Project 1999 - First AutoCAD/R AutoCAD XP, AutoCAD LT 2.0, Alias Manager 2.0, BIMS 3D, Block Manager 2001 - Releases of Autodesk DreamMaker, Autodesk StarDraw 2002 - AutoCAD R16 releases 2002 - Releases of Autodesk Vectorworks, Web Browser R.A.S.T., Met Desktop 2004 - Releases of AutoCAD R16/R17, AutoCAD LT 2.5, BIMS 2.5, and the XREF Utility 2005 - Releases of AutoCAD R18, MOM, MDS 2006 - Releases of AutoCAD 2007, Inventor 2.0, AutoCAD Release 1 SP1, QTVR, Quantum GIS, W 2008, AutoCAD Architecture, Autodesk Exchange Apps, Autodesk Design Review, Autodesk Digital Media Design 2008 - Releases of AutoCAD 2009, Autodesk Design Review, Autodesk Exchange Apps 2009 - Releases of Autodesk Inventor

## **AutoCAD**

Run Autocad and click on File menu, Click on Settings. You will see the following window. Click on the Other tab. Click on the "Combine" button Now click on "Combine all windows using keygen" button. Click on Ok to activat extract it. Run Autocad and open the Autocad application. Click on the Help menu and click on the keygen folder. You will see the following window. Click on OK. Wait for some seconds, Autocad will now load the keygen. Clic the File menu and click on New. You will see the following window. Click on Ok. Now select the File that you have received after combining the keygen and click on Ok. Now click on Ok to save the file. Now click on OK to ex that the license key is there in your Autocad licence. Now you have Autocad license key and you can use Autocad for free. Download PDF by Emily Thurlow: Book of the Year About the Author Emily Thurlow, Baroness Thurlow of set of writing criteria on the topic of motivation and self-help. She is the founder of the world's first writing and publishing academy for 'motivational writers', Motivation, Inc., and an advisor to the world's leading b with Self-Help, published by Penguin in 2014. She is now writing a final book of the trilogy: Effective Motivation for Leaders. The Writing Academy offers workshops in all the major industries to individuals and businesses developed the Core Principles of Writing, and my R.A.D. instructor, Laurence Davies, who developed the Core Principles of Business Writing.

Creating a 3D model with data from a PC or Smartphone: For the first time in AutoCAD, you can now import drawings directly into a 3D model, as if you were editing a real-world object. Import your drawings and specify the o Online: When using AutoCAD Web App or AutoCAD Live Connect, the more you do, the more you save. Sign-in to your account and perform an unlimited number of tasks without worrying about your accounts or passwords. (video: 1: artboard or easily create a raster image of your drawing for later use. Use color and bevel or pattern to highlight different elements of your drawing. Use the freehand tool for a freeform drawing or use the On-canvas Draw tools to draw polylines, arcs and splines. You can now draw linestops and arcs with the same dialog box, or select one or the other. (video: 1:16 min.) Smart Guides: Smart guides are everywhere and always visible. Using th a common reference point. (video: 1:14 min.) Paper Space: Change your view to a paper space and get paper space geometry using the new paper space options panel. See and edit paper space polygons, lines, and curves. (video modifications. You can now mark up your drawings right on the revision tree to guide you to the correct revision. (video: 1:19 min.) Powerful layout tools: The new pin placement dialog box now features rotation and snap op modeling: Imagine 3D drawings, showing all the angles and objects in

#### **What's New in the AutoCAD?**

# **System Requirements:**

\*Windows XP, Vista, or 7 \*1GB RAM \*Mac OS X 10.4, 10.5, 10.4, 10.5, 10.6, 10.7, 10.8, 10.9, or 10.10 Important: If you're running Windows XP, Vista, or 7, it's recommended that you run the game on the following minimum con